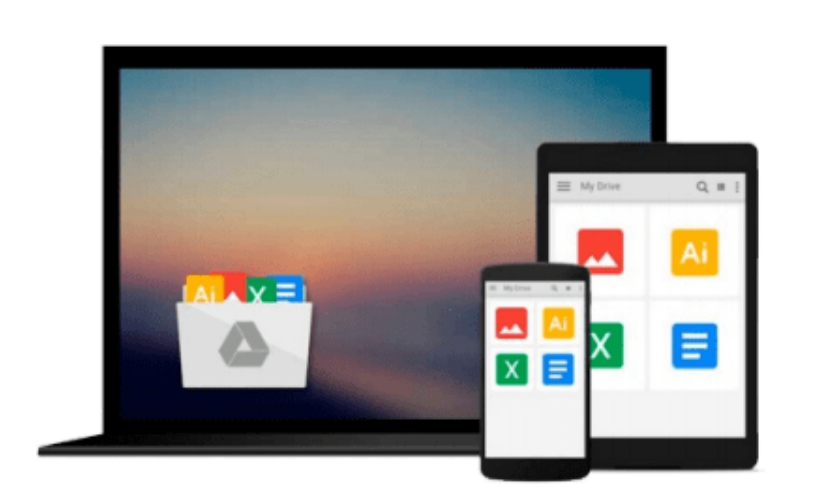

 $\sim$ 

# **Beginning T-SQL 2008 (Books for Professionals by Professionals)**

*Kathi Kellenberger*

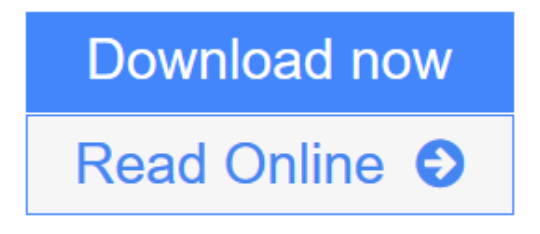

[Click here](http://youkof.club/go/read.php?id=1430224614) if your download doesn"t start automatically

## **Beginning T-SQL 2008 (Books for Professionals by Professionals)**

Kathi Kellenberger

### **Beginning T-SQL 2008 (Books for Professionals by Professionals)** Kathi Kellenberger

Even if you have little or no knowledge of T-SQL, *Beginning T-SQL 2008* will bring you up to intermediate level and teach you best practices along the way. You'll learn how to write code that will help you to achieve the best-performing applications possible.

You'll find an introduction to databases, normalization, and SQL Server Management Studio. You'll understand how data is stored in a database and learn how to use at least one of the available tools to get to that data.

Each subsequent chapter teaches an aspect of T-SQL, building on the skills learned in previous chapters. Exercises are included in each chapter because the only way to learn T-SQL is to write some code.

This book will do more than just give the syntax and examples. It will teach you techniques to help you avoid common errors and create robust and well-performing code.

- Imparts best practices for writing T-SQL
- Helps readers avoid common errors
- Shows how to write scalable code that yields good performance

## **What you'll learn**

- Understand the fundamentals of relational theory, upon which Transact-SQL is based
- Write accurate queries that are scalable and perform well
- Combine set-based and procedural processing, obtaining the best from both worlds
- Embed business logic in your database through stored procedures and functions
- Simplify your work through new and advanced features such as common-table expressions and virtual tables
- Enhance performance by knowing when to apply features such table value parameters

## **Who this book is for**

This book is for developers who will be writing database applications against SQL Server databases.

## **Table of Contents**

- 1. Getting Started
- 2. Writing Simple SELECT Queries
- 3. Using Functions and Expressions
- 4. Querying Multiple Tables
- 5. Grouping and Summarizing Data
- 6. Manipulating Data
- 7. Understanding T-SQL Programming Logic
- 8. Moving Logic to the Database
- 9. Working with New Data Types
- 10. Writing Advanced Queries
- 11. Where to Go Next?

**<u>[Download](http://youkof.club/go/read.php?id=1430224614) [Beginning T-SQL 2008 \(Books for Professionals by Profes ...pdf](http://youkof.club/go/read.php?id=1430224614)</u>** 

**[Read Online](http://youkof.club/go/read.php?id=1430224614)** [Beginning T-SQL 2008 \(Books for Professionals by Prof ...pdf](http://youkof.club/go/read.php?id=1430224614)

**Download and Read Free Online Beginning T-SQL 2008 (Books for Professionals by Professionals) Kathi Kellenberger**

#### **Download and Read Free Online Beginning T-SQL 2008 (Books for Professionals by Professionals) Kathi Kellenberger**

#### **From reader reviews:**

#### **Amanda Grant:**

Do you have favorite book? When you have, what is your favorite's book? E-book is very important thing for us to find out everything in the world. Each book has different aim as well as goal; it means that reserve has different type. Some people really feel enjoy to spend their time to read a book. They may be reading whatever they take because their hobby is usually reading a book. What about the person who don't like reading through a book? Sometime, man feel need book once they found difficult problem as well as exercise. Well, probably you will want this Beginning T-SQL 2008 (Books for Professionals by Professionals).

#### **Doreen Looney:**

As people who live in the actual modest era should be upgrade about what going on or details even knowledge to make these people keep up with the era which is always change and advance. Some of you maybe will probably update themselves by looking at books. It is a good choice for you but the problems coming to you actually is you don't know what one you should start with. This Beginning T-SQL 2008 (Books for Professionals by Professionals) is our recommendation to make you keep up with the world. Why, because book serves what you want and wish in this era.

#### **Betty Dansby:**

Do you like reading a reserve? Confuse to looking for your favorite book? Or your book was rare? Why so many concern for the book? But any kind of people feel that they enjoy with regard to reading. Some people likes studying, not only science book but in addition novel and Beginning T-SQL 2008 (Books for Professionals by Professionals) or perhaps others sources were given knowledge for you. After you know how the great a book, you feel want to read more and more. Science publication was created for teacher as well as students especially. Those ebooks are helping them to include their knowledge. In additional case, beside science publication, any other book likes Beginning T-SQL 2008 (Books for Professionals by Professionals) to make your spare time far more colorful. Many types of book like here.

#### **William Bottoms:**

Many people said that they feel bored stiff when they reading a reserve. They are directly felt that when they get a half parts of the book. You can choose the actual book Beginning T-SQL 2008 (Books for Professionals by Professionals) to make your own reading is interesting. Your personal skill of reading talent is developing when you such as reading. Try to choose basic book to make you enjoy to study it and mingle the feeling about book and looking at especially. It is to be very first opinion for you to like to open a book and go through it. Beside that the book Beginning T-SQL 2008 (Books for Professionals by Professionals) can to be your brand-new friend when you're sense alone and confuse using what must you're doing of this time.

**Download and Read Online Beginning T-SQL 2008 (Books for Professionals by Professionals) Kathi Kellenberger #VX479DS6WH0**

## **Read Beginning T-SQL 2008 (Books for Professionals by Professionals) by Kathi Kellenberger for online ebook**

Beginning T-SQL 2008 (Books for Professionals by Professionals) by Kathi Kellenberger Free PDF d0wnl0ad, audio books, books to read, good books to read, cheap books, good books, online books, books online, book reviews epub, read books online, books to read online, online library, greatbooks to read, PDF best books to read, top books to read Beginning T-SQL 2008 (Books for Professionals by Professionals) by Kathi Kellenberger books to read online.

## **Online Beginning T-SQL 2008 (Books for Professionals by Professionals) by Kathi Kellenberger ebook PDF download**

**Beginning T-SQL 2008 (Books for Professionals by Professionals) by Kathi Kellenberger Doc**

**Beginning T-SQL 2008 (Books for Professionals by Professionals) by Kathi Kellenberger Mobipocket**

**Beginning T-SQL 2008 (Books for Professionals by Professionals) by Kathi Kellenberger EPub**